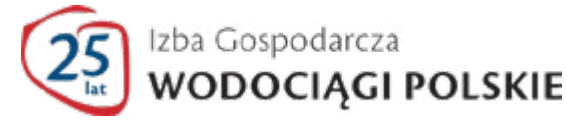

# **Formularz zgłoszeniowy - umowa**

## **(proszę wypełnić DRUKOWANYMI LITERAMI-SZCZEGÓLNIE ADRES EMAIL)**

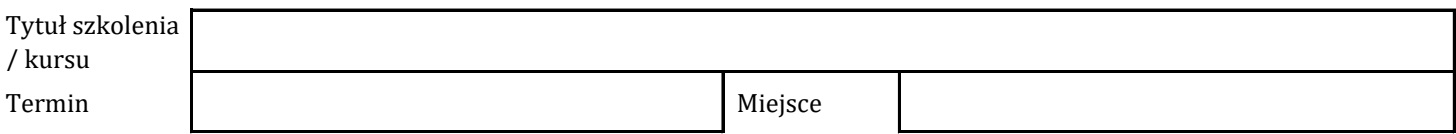

### **Dane przedsiębiorstwa**

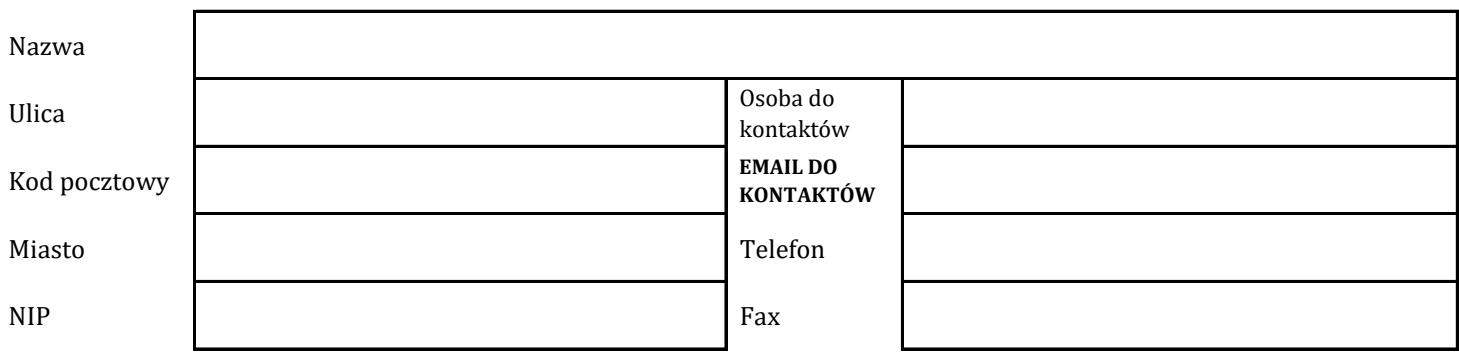

#### **Dane uczestnika**

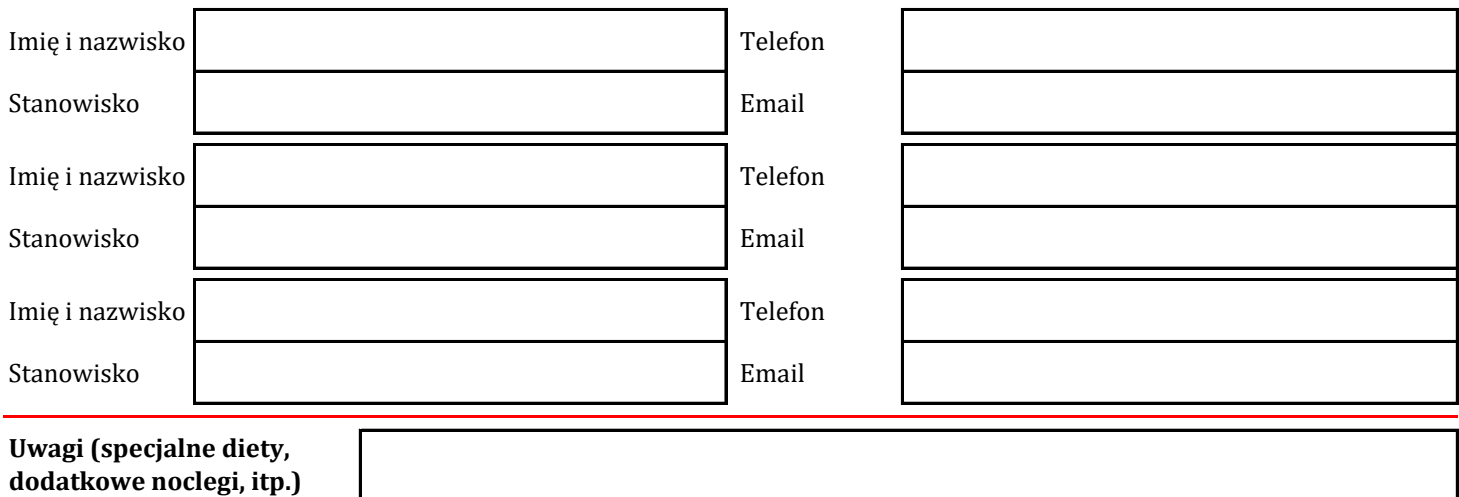

#### **Warunki uczestnictwa**

Warunkiem uczestnictwa w szkoleniu/kursie jest otrzymanie przez przedsiębiorstwo **POTWIERDZENIA UCZESTNICTWA,** przesłanego na adres EMAIL DO KONTAKTÓW (podany w części - Dane przedsiębiorstwa). Potwierdzenie stanowi dokument uprawniający do wzięcia udziału w szkoleniu/kursie.

**Uwaga!** W przypadku finansowania szkolenia/kursu ze środków publicznych prosimy o dołączenie do niniejszego formularza stosownego oświadczenia (wzór na stronie www.igwp.org.pl).

#### **Warunki rezygnacji**

Przedsiębiorstwo zobowiązane jest do powiadomienia organizatora o rezygnacji z uczestnictwa w szkoleniu/kursie **najpóźniej 5 dni roboczych przed planowaną datą rozpoczęcia szkolenia/kursu**. W przypadku braku informacji o rezygnacji w tym terminie, organizator obciąży przedsiębiorstwo kosztami uczestnictwa zgodnymi z przesłaną ofertą szkoleniową.

#### **Oświadczenie**

Upoważniamy Izbę Gospodarczą "Wodociągi Polskie" do wystawienia faktury VAT bez podpisu odbiorcy i zobowiązujemy się do uregulowania należności w ciągu 7 dni od daty otrzymania faktury.

data pieczęć

podpis osoby upoważnionej